**High Level Assembler:**

**Benefiting From Its Powerful New Features**

**SHARE 96 (Winter 2001), Session 8165**

John R. Ehrman Ehrman@us.ibm.com or Ehrman@vnet.ibm.com

IBM Silicon Valley (Santa Teresa) Laboratory 555 Bailey Avenue San Jose, California 95141

February, 2001

# **Table of Contents**

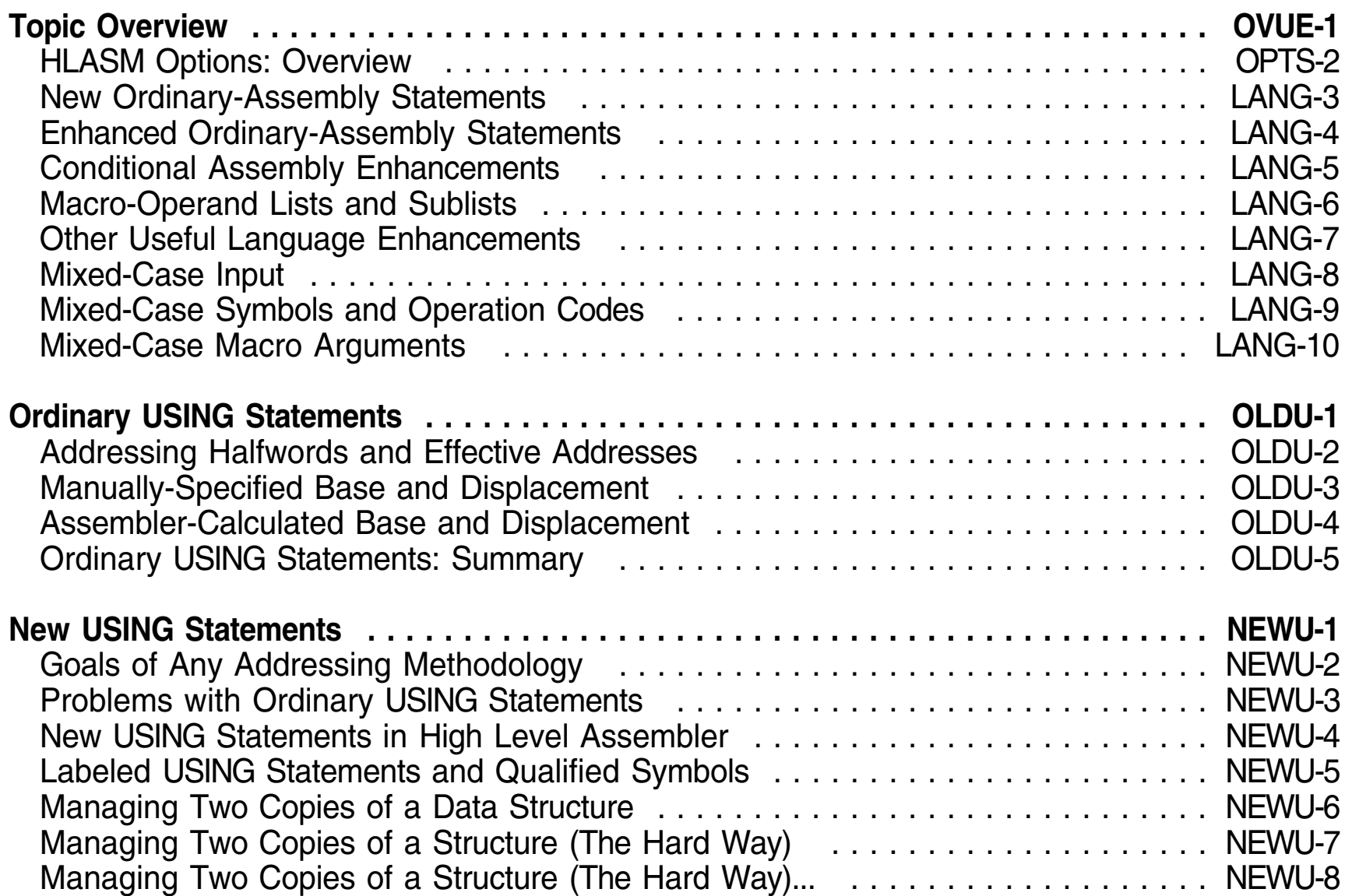

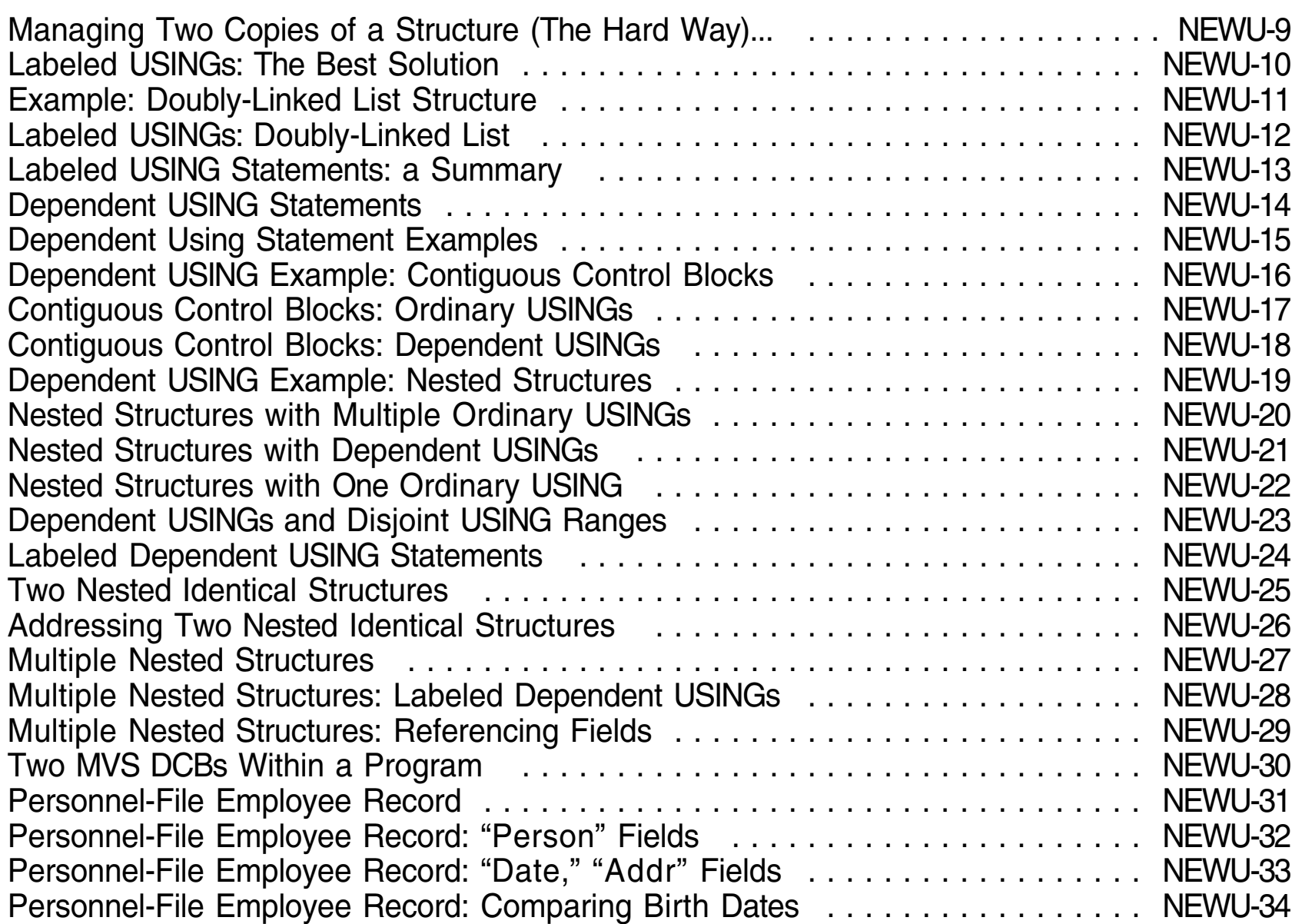

#### **Table of Contents**

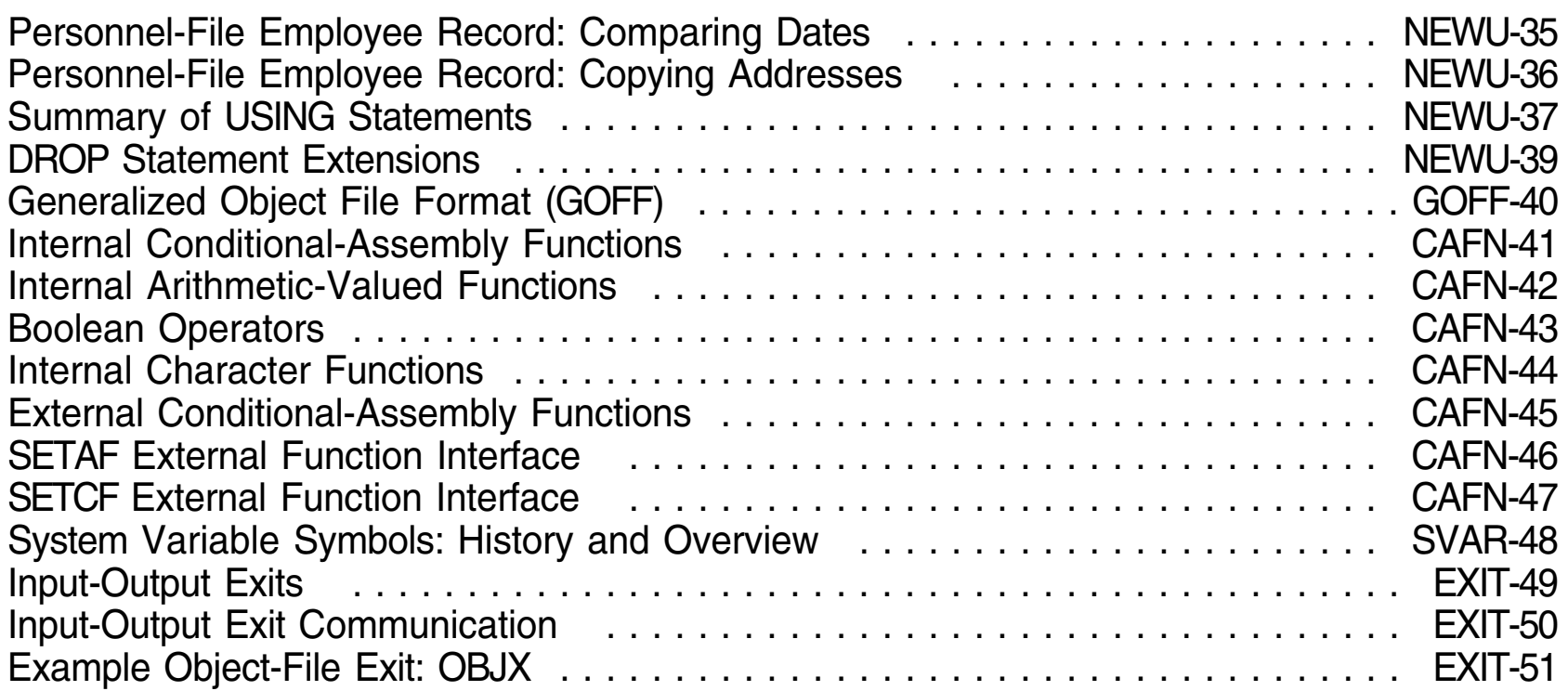

# **Topic Overview**

- Options and Language enhancements
- Mixed-Case Input and Output  $\bullet$
- Old and New USING Statements  $\bullet$
- GOFF and Binder Considerations
- Conditional Assembly Functions
- System Variable Symbols  $\bullet$
- Assembler I/O Exits
- Macro-Operand Sublists

# **HLASM Options: Overview**

- HLASM accepts option specifications from several sources:
	- \*PROCESS statements in the program being assembled
	- an external ASMAOPT file
	- invocation parameters
	- installation defaults
- Options apply to various assembly activities:
	- Assembly: BATCH, PROFILE, SIZE
	- Source file: DBCS, OPTABLE, COMPAT, SYSPARM
	- Object file: GOFF, TEST, TRANSLATE, CODEPAGE
	- Assembler I/O: EXIT, ADATA, DECK, OBJECT, TERM
	- Listing: ASA, ESD, FOLD, LINECOUNT, RLD, PCONTROL, INFO, LIBMAC, LIST, USING(MAP), THREAD
		- **—**Messages: ALIGN, FLAG, LANGUAGE, RENT, RA2, USING(WARN), USING(LIMIT)
		- **—**Cross-References: symbols, general registers, macro/COPY members, DSECTs

#### **New Ordinary-Assembly Statements**

- HLASM provides many new assembler instruction statements:
	- \*PROCESS Source-file assembly options
	- ACONTROL Dynamic control of certain options
	- ADATA User data kept with the SYSADATA file
	- ALIAS Modifies external symbols in object file
	- CEJECT Conditional control of listing pagination
	- CATTR Assign class names and attributes
	- EXITCTL Provide control data to I/O exits
	- XATTR Assign attributes to external symbols

Existing statements are enhanced by HLASM:

AMODE/RMODE Extended to support 64-bit addressing

COPY Supports variable-symbol operand in open code

DC Many new constant types:

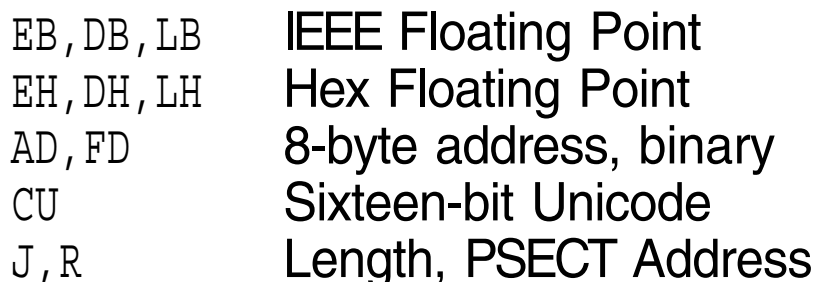

Blanks allowed in quoted nominal values (except C, G) No nominal value needed if duplication factor is zero

- PRINT **Accepts MCALL, MSOURCE, UHEAD operands**
- PUSH/POP **Accepts ACONTROL operand**
- RSECT Declares a read-only section
- USING/DROP Extended for labeled and dependent USINGs
- New conditional-assembly statements have been added and enhanced:
	- AEJECT/ASPACE Control formatting of macro definition listing
	- AINSERT Place constructed records into "pre-input " buffer
	- AREAD Supported operands: CLOCKB, CLOCKD, NOPRINT, NOSTMT

SETAF, SETCF Invoke externally-defined conditional assembly function

- Other enhancements include:  $\bullet$ 
	- Many new system (&SYS) variable symbols
	- Simpler variable symbol declaration
	- Enhanced substring notation
	- Predefined absolute symbols in conditional assembly expressions
	- Easier scanning of macro-argument sublists
- High Level Assembler designed to be upward compatible with previous  $\bullet$ assemblers
	- −Example: old assemblers pass these two types of argument differently:

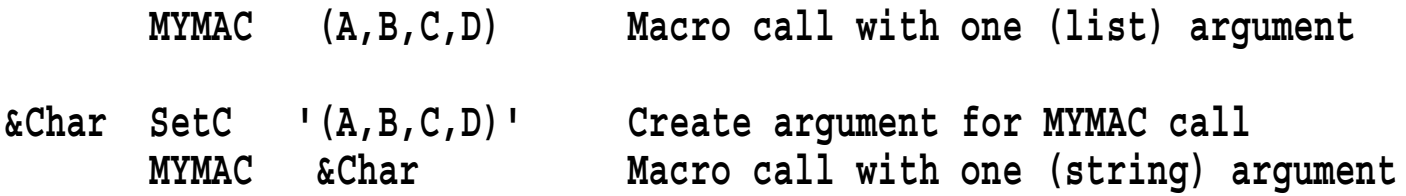

- Second macro argument was treated simply as <sup>a</sup> string, not as <sup>a</sup> list
- COMPAT(SYSLIST) option enforces "old rules"
	- Inner-macro arguments treated as having no list structure
	- NOCOMPAT allows both cases to be handled the same way

# **Other Useful Language Enhancements**

- Unary minus supported in arithmetic expressions
- DXD operand alignment rationalized
- NOPRINT operand supported on several statements
- Attribute-reference extensions
	- −O' ("Operation Code")
	- − I', S' in open code
- Literals as macro operands treated more sensibly  $\bullet$
- Literals in machine instructions treated more as "ordinary symbols"
- Attribute references to literals return reliable values  $\bullet$

#### **Mixed-Case Input**

- All IBM mainframe assemblers accept mixed case in:  $\bullet$ 
	- −remarks fields of assembler and machine instruction statements

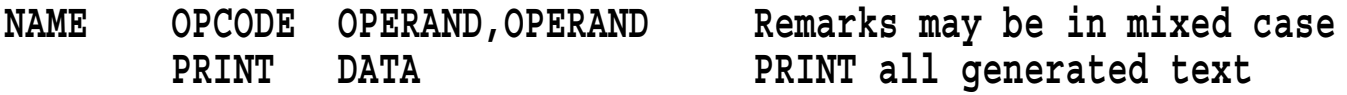

- comment statements
	- **\* Comment statements may also be in mixed case**
- −quoted character strings in character constants and self-defining terms

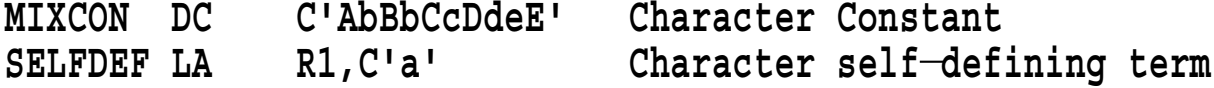

−macro instruction statement operand values.

**MACCALL MACOP Positional,KEY=KeyValue Macro call operands**

# **Mixed-Case Symbols and Operation Codes**

- High Level Assembler permits lowercase characters in
	- symbolic operation codes
	- ordinary symbols
	- variable symbols
		- local and global
		- **—** system (&SYS)
		- macro-instruction positional and keyword parameter names
	- sequence symbols
- Operation codes and symbols treated as identical to their uppercase equivalents.

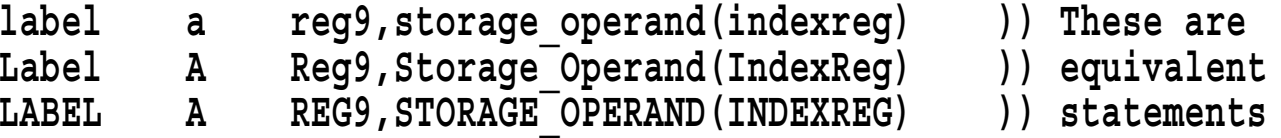

Symbol Table displays each symbol as it was first encountered.

- Mixed-case symbols do **not** change macro argument handling:  $\bullet$ 
	- Characters in macro arguments are always left in their original case
	- − Macro calls using mixed-case characters in arguments will work in High Level Assembler just as in previous assemblers.

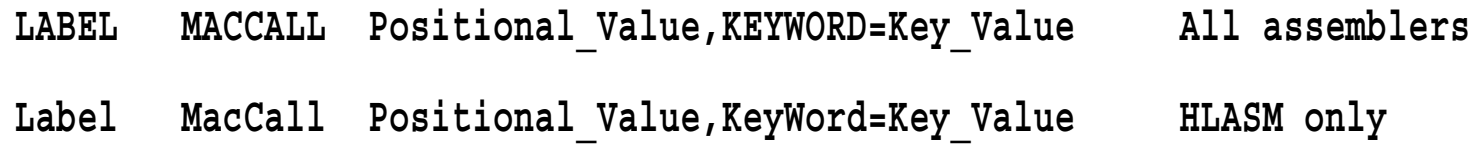

- Keyword and Positional **values** are unchanged
	- − Passing mixed-case values may require internal macro changes if such values must be recognized.
		- **—**UPPER function can help!
	- Use COMPAT(MACROCASE) option if existing macros expect uppercase operands

# **Ordinary USING Statements**

Many instructions generate addresses from *addressing halfwords*:

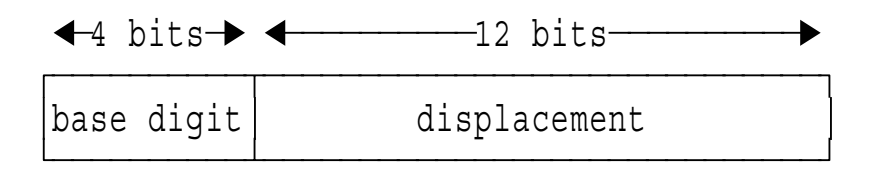

**Effective** Address = displacement +  $\textbf{i}$ **f** (b  $\neq$  0) then C(Rb) else 0

For RX-type instructions, an *index* may be used:  $\bullet$ 

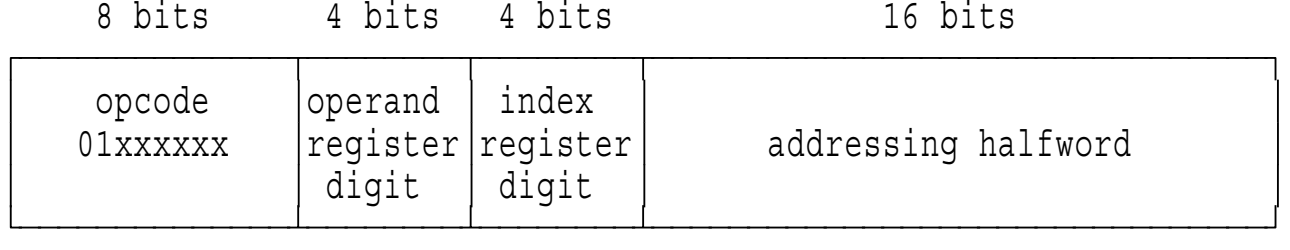

**Effective** Address = displacement +  $\underline{\textbf{if}}$  (b  $\neq$  0)  $\underline{\textbf{then}}$  C(Rb)  $\underline{\textbf{else}}$  0 **+ if (x =/ 0) then C(Rx) else 0**

# **Manually-Specified Base and Displacement**

- Consider assigning bases and displacements symbolically
	- Displacements derived "manually " for each symbol reference

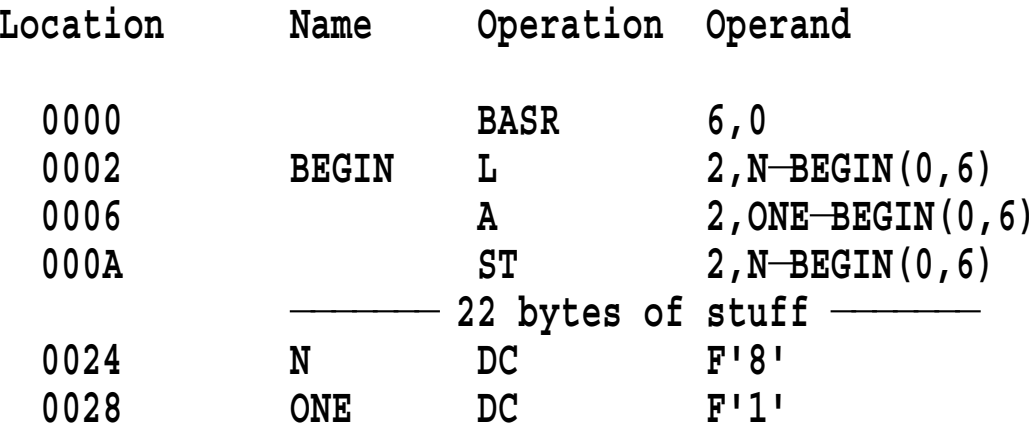

- Each storage address specifies two items: an origin and <sup>a</sup> register
- Prefer to specify those just once
- Hence, the USING statement!  $\bullet$

#### **Assembler-Calculated Base and Displacement**

- USING combines base-register and base-location information
	- −Relation to actual addressing instructions is unknown!

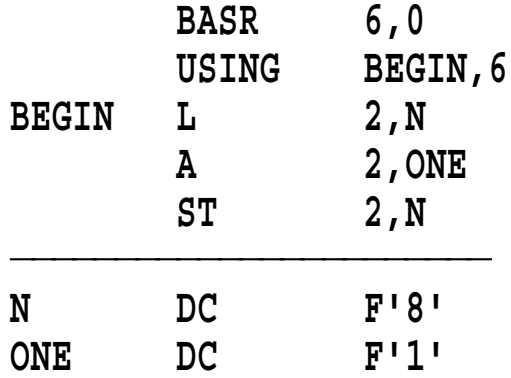

- Benefits:
	- Simplified references to addressable operands
	- Assembler assigns registers and calculates displacements
	- Improved readability and maintainability
- Your promise to the assembler:
	- Assume this location will be in that register
	- Calculate base-displacement resolutions
	- Run-time addresses will be evaluated correctly
- Limitations
	- Symbolic addressing requires USINGs
		- **—**Whether or not run-time addressing requires distinct registers
	- Multiple resolution problems
	- Base register selection rules are too easy to forget:
		- 1. Search USING Table for entries with relocatability attribute matching that of the expression to be resolved (no match: ASMA307W)
		- 2. Select entry (or entries) yielding smallest valid displacement (beyond USING range: ASMA034W indicates how far)
		- 3. Select highest-numbered register with that smallest displacement
		- 4. If an absolute expression is unresolved, try R0 with base zero
- It's very easy for you and the assembler to mis-communicate...!

# **New USING Statements**

- Increased opportunities for clear, simple coding  $\bullet$ 
	- Easier to write, understand, and maintain
- Support efficient coding
	- Maximize performance without devious obscurities
	- Minimize need to remember arcane language rules
- Let the Assembler assign registers and displacements  $\bullet$ 
	- Better controls over resolutions
	- More understandable and maintainable code
- Encourage fully-symbolic references to all objects  $\bullet$

#### **Problems with Ordinary USING Statements**

- Ordinary USINGs have several shortcomings:
	- 1. Cannot make simultaneous references to multiple instances of <sup>a</sup> given control section
		- Unless you write "tortured" code
	- 2. Cannot map more than one DSECT per register
		- Unless you write "tortured" code
	- 3. Cannot specify fixed relationships among DSECTs at assembly time
		- Unless you write "tortured" code
- New USING statements in High Level Assembler  $\bullet$ 
	- Alleviate all these problems
	- Coding can be simpler, cleaner, more understandable
	- Less need to understand complex assembler rules

# 1. Labeled USINGs

- Simultaneous reference to multiple instances of an object  $\bullet$
- One object per register  $\bullet$
- 2. Dependent USINGs
	- Address multiple objects with <sup>a</sup> single register  $\bullet$
	- Greater program efficiency (fewer base registers required)  $\bullet$
	- Dynamic structure remapping during execution
- 3. Labeled Dependent USINGs
	- Combines benefits of Labeled and Dependent USINGs  $\bullet$
	- Simultaneous reference to (possibly multiple) occurrences of multiple objects with a single register
	- Easier mapping of complex data structures  $\bullet$
- Some definitions:
	- 1. A qualified symbol is of the form *qualifier*.*ordinary\_symbol*
	- 2. A qualifier is an ordinary symbol also
	- 3. A qualifier is defined as such by appearing in the name field of <sup>a</sup> USING statement:

**qualifier USING base,register**

Examples:  $\bullet$ 

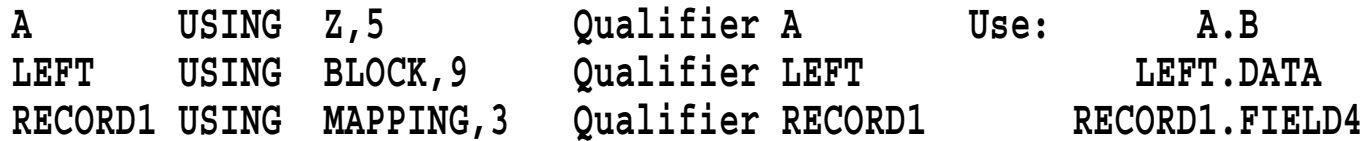

Qualifiers permit "directed resolution " to <sup>a</sup> specific register  $\bullet$ 

We wish to copy <sup>a</sup> field F2 between two active copies of <sup>a</sup> DSECT:

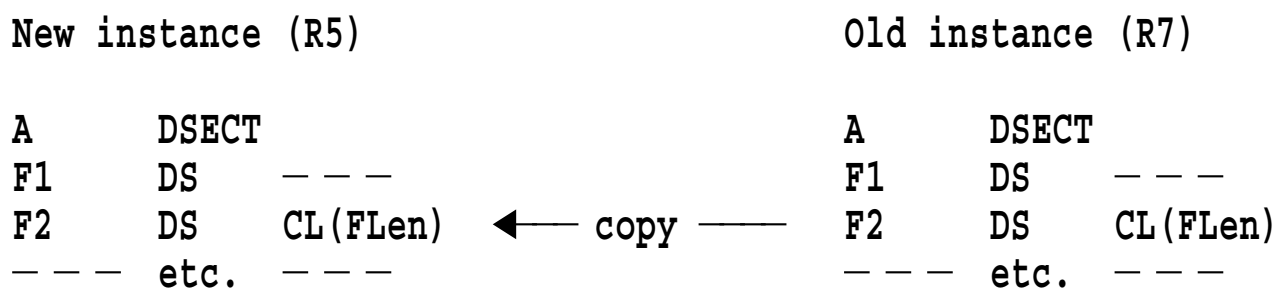

We'd like the assembler to understand statements like

**MVC F2**NEW**,F2**OLD **or MVC NEW\_F2,OLD\_F2**

- Solutions with ordinary USINGs have some shortcomings...  $\bullet$ 
	- likely to be harder to understand and maintain
	- more opportunities for incorrect or inefficient code
	- harder for assembler to diagnose potential problems
	- −require deeper understanding of complex instruction and language rules

# **Managing Two Copies of <sup>a</sup> Structure (The Hard Way)**

- Some examples of solutions with ordinary USINGs:
	- 1. Incorrect usage:

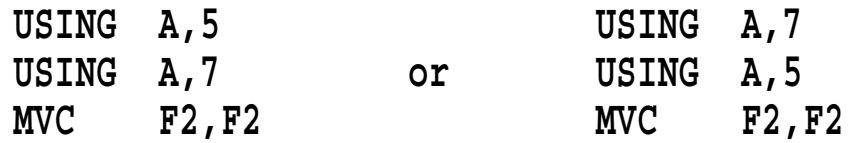

- 2. With manually-calculated displacements (1):
	- USING A,5 **map new instance** of **A MVC F2**, **F2** $\rightarrow$ A(7) **move** from old to new **MVC F2,F2**Ä**A(7) move from old to new (Correct, but ugly)**
- 3. With manually-calculated displacements (2):

**USING A,7 map old instance of <sup>A</sup> MVC F2**Ä**A(5),F2 move from old to new (WRONG!)**

4. With manually-calculated displacements (3):

**USING A,7 map old instance of <sup>A</sup> MVC F2**Ä**A(,5),F2 move from old to new (Correct, but uglier)**

# **Managing Two Copies of <sup>a</sup> Structure (The Hard Way)...**

5. With (strangely) manually-calculated displacements (4):

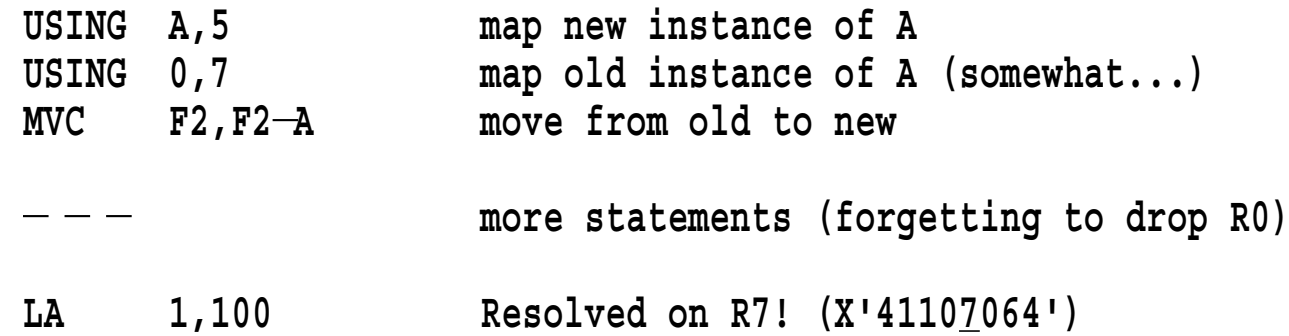

6. With (desperately) manually-calculated displacements (4):

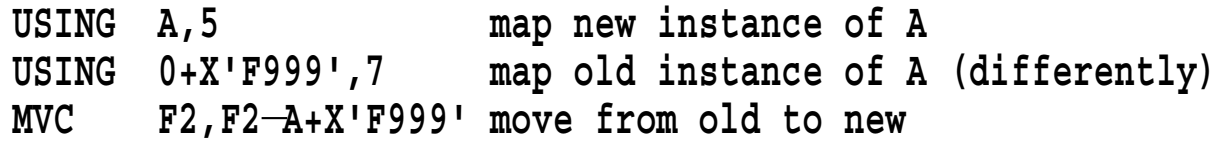

7. Manual assignments may be **wrong** if the size of DSECT A exceeds 4K bytes

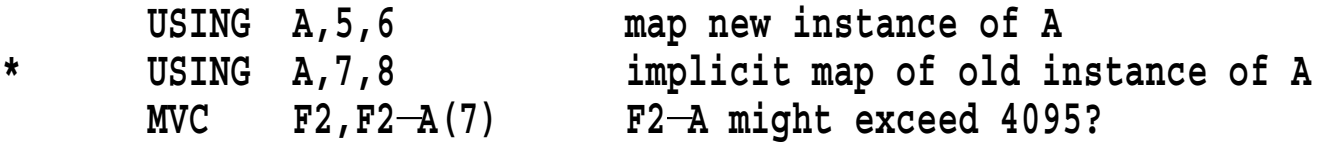

# **Managing Two Copies of <sup>a</sup> Structure (The Hard Way)...**

- 8. With an intermediate temporary (1): **USING A,7 map old instance of <sup>A</sup> MVC TEMP(FLen),F2 move from old to temp USING A,5 map new instance of <sup>A</sup> MVC F2,TEMP move from temp to new (WRONG!)**
- 9. With an intermediate temporary (2):

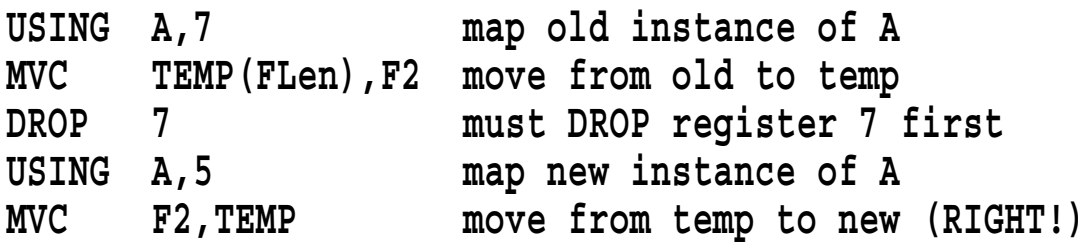

10. With <sup>a</sup> duplicated copy of the DSECT:

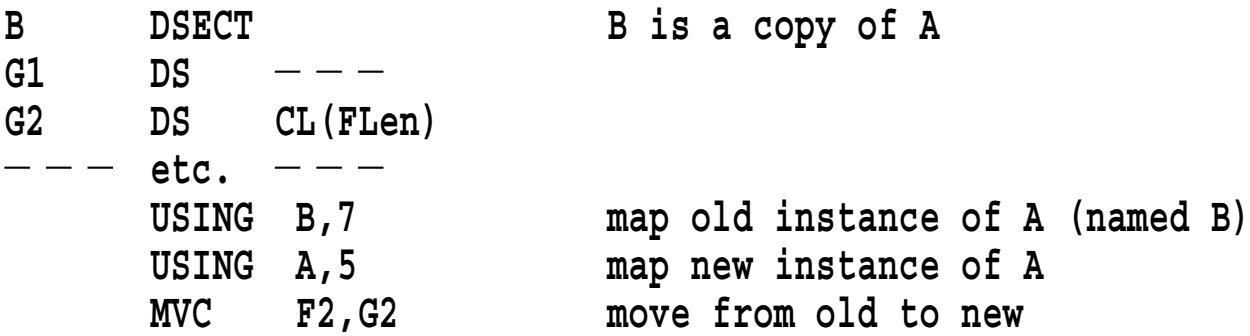

Each of these examples is not untypical of current coding styles...

Labeled USINGs provide <sup>a</sup> simple solution:  $\bullet$ 

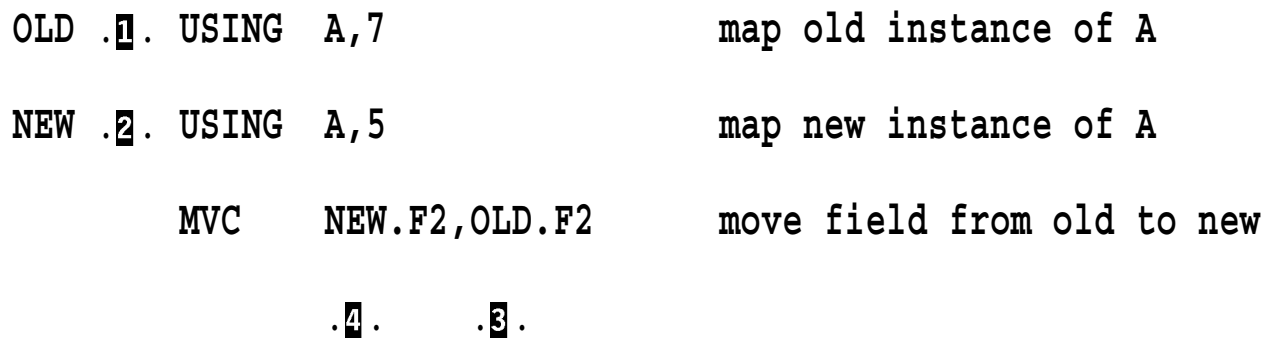

- Qualifier OLD . **n**. resolves symbol . **n**. and qualifier NEW . **n**. resolves . **n**.
- Advantages of labeled USINGs  $\bullet$ 
	- −data objects need only one definition
	- −all references are fully symbolic
	- −no manually-specified displacements and registers
	- efficient solution is also the most natural
	- no need to understand obscure details of Assembler Language

# **Example: Doubly-Linked List Structure**

Insert <sup>a</sup> NEW element in <sup>a</sup> doubly-linked list:  $\bullet$ 

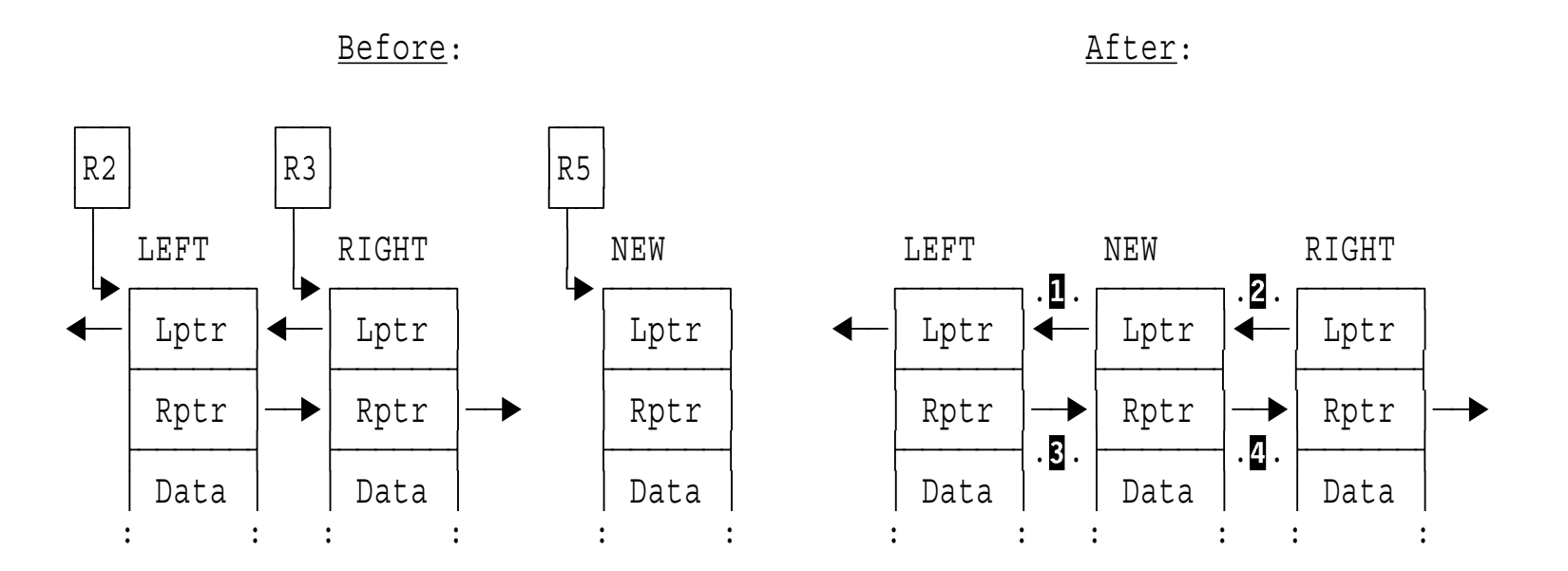

- Labeled USINGs provide clean, understandable solution  $\bullet$ 
	- −Many complex, obscure solutions possible with ordinary USINGs

Code with labeled USINGs is very simple:

**BLOCK DSECT Lptr DS <sup>A</sup> Pointer to left element Rptr DS <sup>A</sup> Pointer to right element Data DS XL24,D,E etc. Data fields within BLOCK**  $-$ **RNew Equ 5 R5 points to New element Left USING Block,2 Labeled USING Right USING Block,3 Labeled USING New USING Block,RNew Labeled USING**  $-$ **MVC New.Lptr,Right.Lptr** .**I**. Qualified symbols **ST RNew,Right.Lptr** . . **Qualified symbol MVC New.Rptr,Left.Rptr** . . **Qualified symbols** ST RNew, Left.Rptr .... ... Qualified symbol

Advantages: clarity, simplicity, readability, efficiency, maintainability  $\bullet$ 

- Resolutions done only for symbols with matching qualifier  $\bullet$
- Normal resolution rules still apply  $\bullet$ 
	- −Matching relocatability attribute
	- Displacement cannot exceed 4095
- May be concurrent with ordinary USING for same register

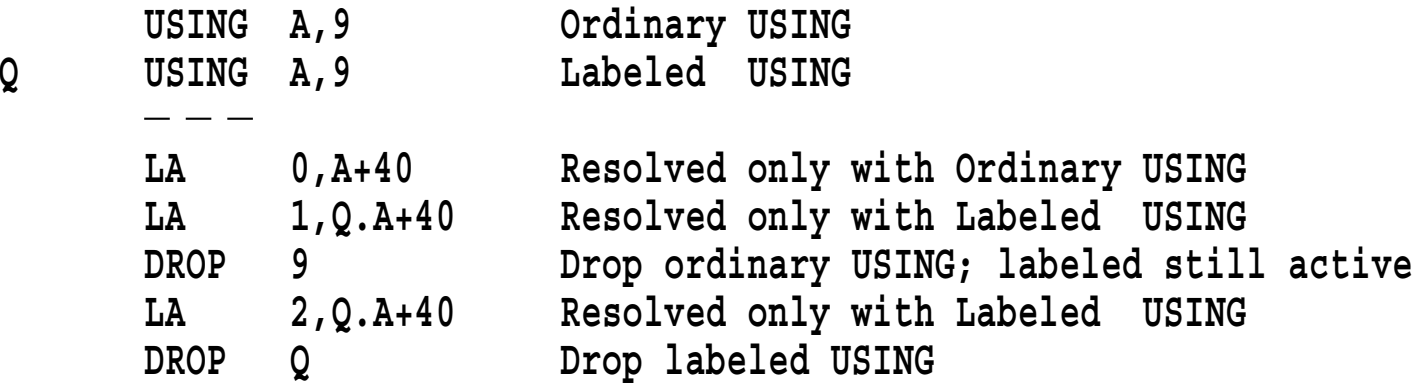

- Care is recommended!
	- −Avoid mixing qualified and unqualified symbol references

#### **Dependent USING Statements**

- Lets you address multiple DSECTs with one base register
- Syntax is the same as for ordinary USINGs:

**USING symbol,base**

Except that the second operand is interpreted differently:

**ordinary:** second operand is absolute, between 0 and 15 **USING symbol,register**

**dependent:** second operand is relocatable, addressable **USING symbol,anchor\_location**

First operand is "based" or "anchored" at second operand location  $\bullet$ 

Example: DSECTs B and C anchored at different offsets within A  $\bullet$ 

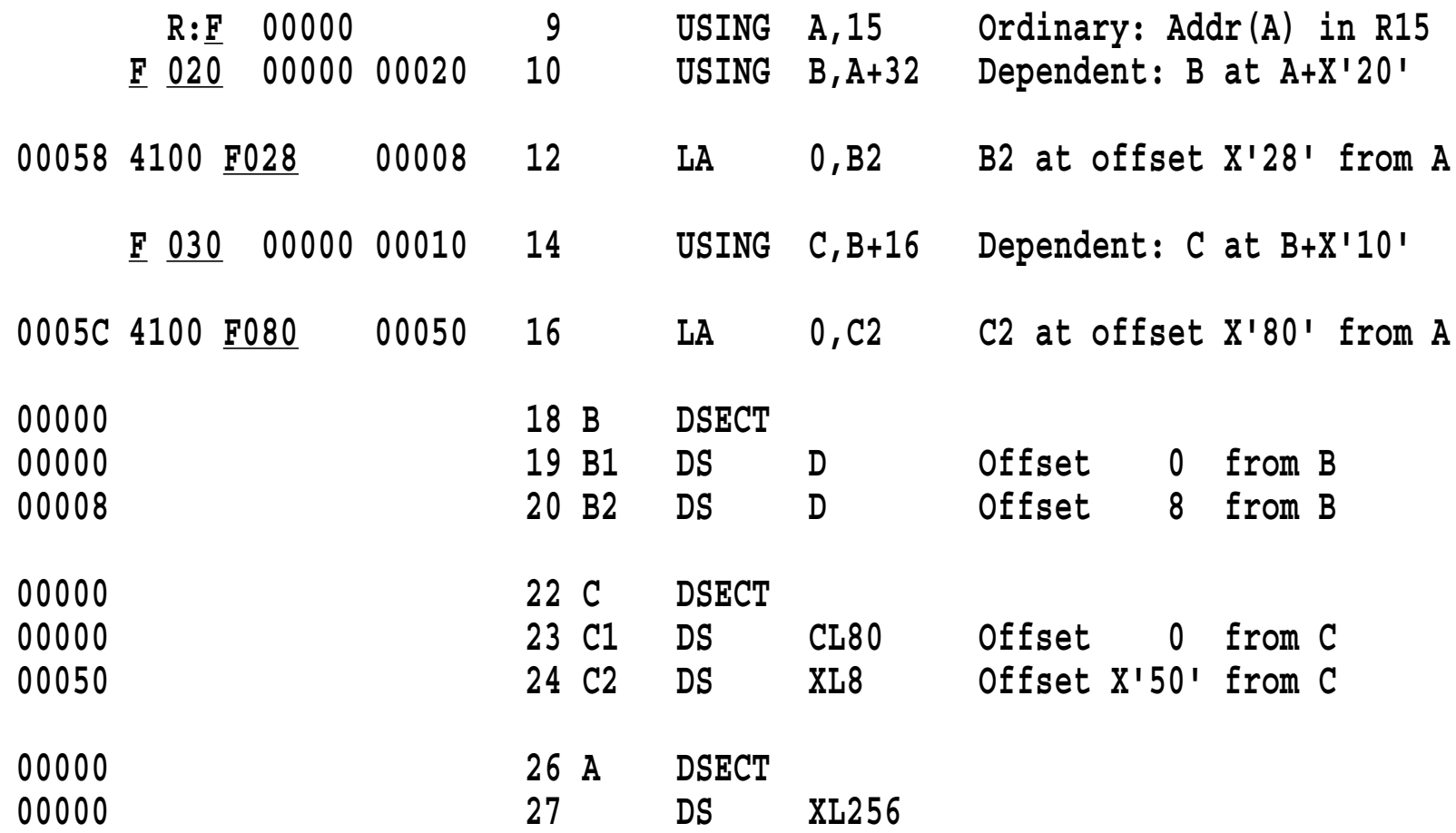

# **Dependent USING Example: Contiguous Control Blocks**

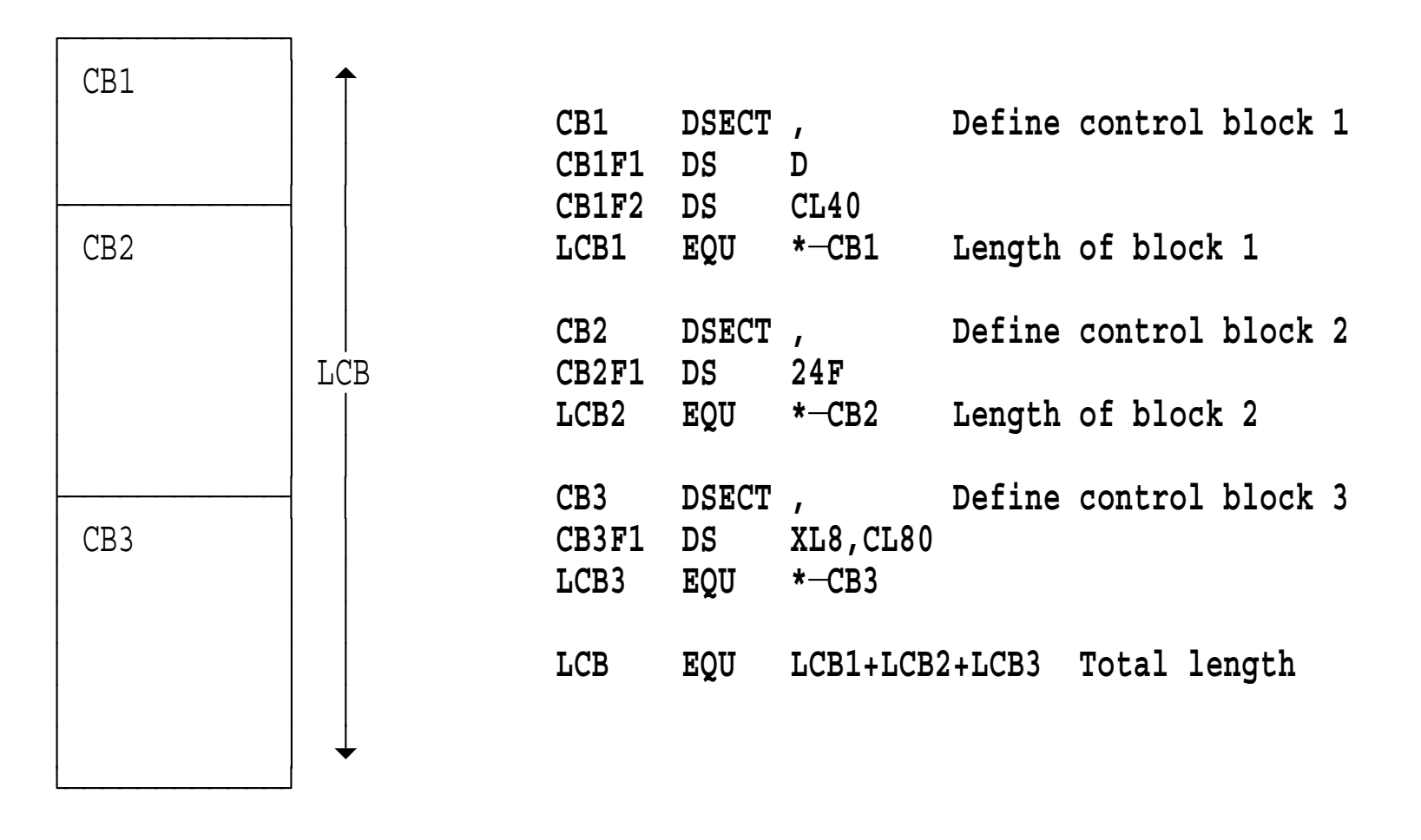

Contiguous Control Blocks

# **Contiguous Control Blocks: Ordinary USINGs**

- Ordinary USINGs require <sup>a</sup> register for each DSECT:
	- **\***GET (LCB bytes) STORAGE FOR ALL 3 BLOCKS, BASE ADDRESS IN R7 **USING CB1,7 Anchor the first storage block LA 6,CB1+LCB1 Calculate address of second block USING CB2,6 Anchor the second storage block LA 4,CB2+LCB2 Calculate address of third block USING CB3,4 Anchor the third storage block**
- Defects:
	- Extra base registers
	- Additional initialization overhead
- Devious coding techniques:

**USING CB1,7 Anchor the first storage block L 0, CB1+LCB1+(CB2F1–CB2)+8 3rd element** of CB2F1 array

- Defects:
	- Complex coding that is hard to understand and maintain
	- Relationships among CBs is embedded in each referencing instruction
- Dependent USINGs require only <sup>a</sup> single base register:
	- **\***GET (LCB bytes) STORAGE FOR ALL 3 BLOCKS, BASE ADDRESS IN R7 **USING CB1,7 Anchor the full storage block USING CB2,CB1+LCB1 Adjoin CB2 to CB1 (dependent USING) USING CB3,CB2+LCB2 Adjoin CB3 to CB2 (dependent USING) STM 14,12,CB2F1+12 Addresses resolved with XC CB3F1,CB3F1 ... just one base register (R7) UNPK CB1F1,CB1F2(4) ... for all these instructions**
- Advantages:
	- Minimal number of base registers needed
	- No run-time initialization overhead
	- Independently defined data structures

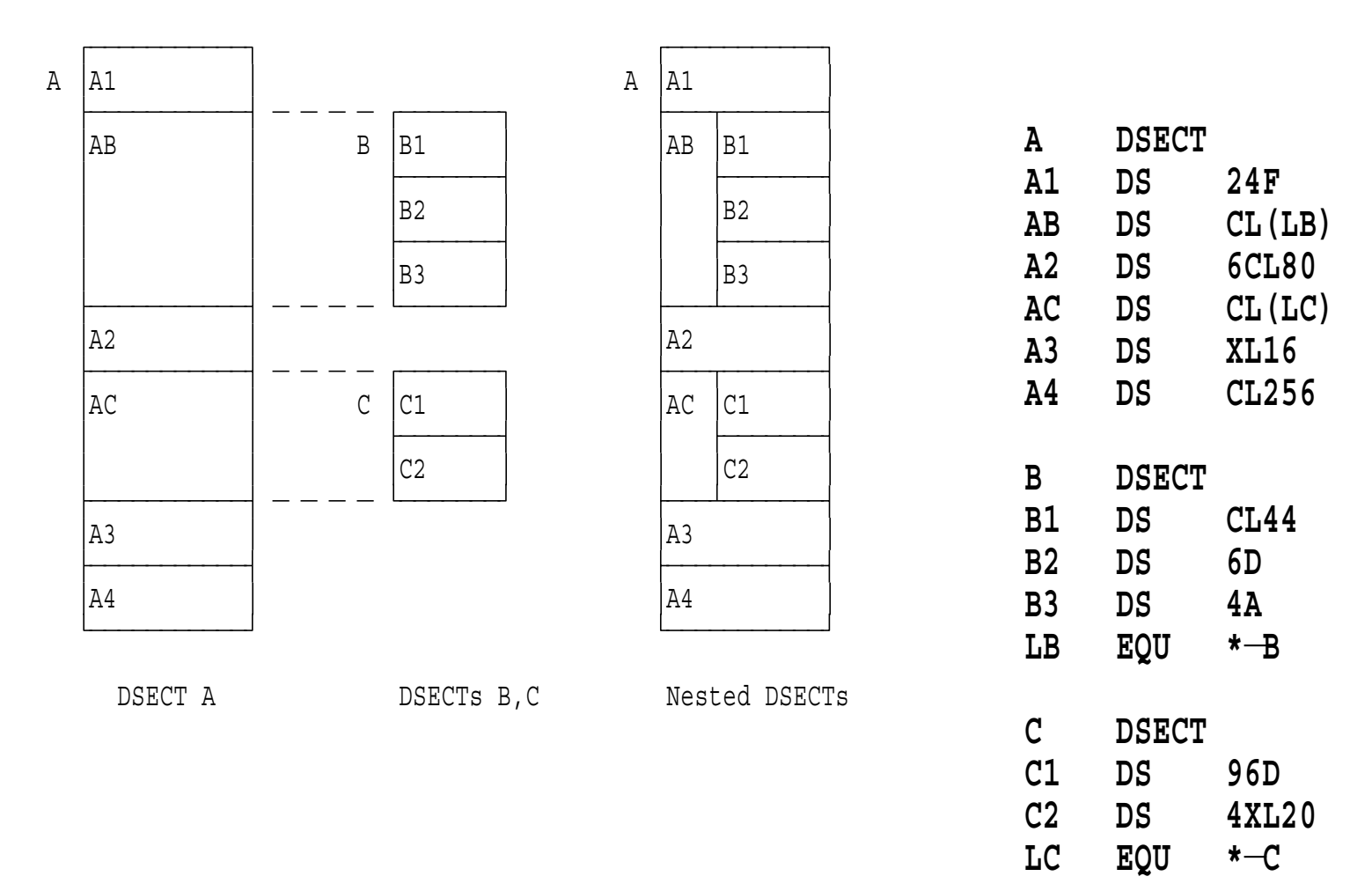

Each DSECT requires its own base register:  $\bullet$ 

![](_page_38_Picture_193.jpeg)

Defects:

**\***

- −Loss of efficiency: extra registers, execution-time setup
- −Precise relationship of instructions to structure elements is not as clear

#### **Nested Structures with Dependent USINGs**

- Dependent USINGs allow these to be addressed with <sup>a</sup> single register:
	- **Assume address of A is in R7 USING A,7 Ordinary USING for <sup>A</sup> USING B,AB Dependent USING: anchor B at AB USING C,AC Dependent USING: anchor C at AC**
- Benefits of dependent USINGs:  $\bullet$ 
	- More efficient solution
		- **—**Minimal number of registers needed for addressing
		- **—**No execution-time register setup
	- Simpler, clearer code
		- **—**Clear separation of data definitions and instructions

**\***

# **Nested Structures with One Ordinary USING**

- Can map nested structures with <sup>a</sup> single ordinary USING
	- Calculate DSECT offsets "manually "

 **Assume address of A is in R7 USING A,7 Ordinary USING for A L 0,AB+(B3** Ä**B) Field B3 within DSECT <sup>B</sup> C 0,AC+(C2** Ä**C) Field C2 within DSECT <sup>C</sup>**

- Will need to write <sup>a</sup> lot of this if many references to DSECT fields
- Dependent USING is clearer, easier to write and maintain  $\bullet$

![](_page_40_Picture_326.jpeg)

- Let the assembler do the hard work!
	- It calculates the same displacements as you did (with difficulty)

**\***

# **Dependent USINGs and Disjoint USING Ranges**

- Range-limited USINGs restrict resolution range  $\bullet$ **USING (start\_range,end\_range),anchor**
- Only "My Code" and "My Literals" addressed by "My USING"
	- Addressing anything else should be an error

**USING MyCode,9**

![](_page_41_Picture_282.jpeg)

Specify restricted ranges for "only my stuff " $\bullet$ 

![](_page_41_Picture_283.jpeg)

#### **Labeled Dependent USING Statements**

- Labeled dependent USINGs combine the benefits of labeled and dependent USINGs:
	- −labeled: multiple copies of an object may be active simultaneously
	- dependent: many objects may be addressed with <sup>a</sup> single base register
- Syntax combines elements of labeled and dependent USINGs

**label USING operand1,operand2 Operand2 is relocatable**

Example: overlay two instances of DSECT DZ within A  $\bullet$ 

**Z1 USING DZ,A+12 Overlay DZ at A+12, qualify with "Z1" Z2 USING DZ,A+82 Overlay DZ at A+82, qualify with "Z2"**

#### **Two Nested Identical Structures**

Nest two instances of AA within BB  $\bullet$ 

![](_page_43_Picture_249.jpeg)

DSECT BB DSECT AA

With ordinary USINGs  $\bullet$ 

#### . densored.

Labeled USINGs require 3 base registers, "setup " overhead  $\bullet$ 

![](_page_44_Picture_272.jpeg)

Labeled dependent USINGs require only one base register  $\bullet$ 

![](_page_44_Picture_273.jpeg)

Even if BB exceeds 4K bytes, this is still better  $\bullet$ 

#### **Multiple Nested Structures**

![](_page_45_Picture_274.jpeg)

- 
- − Ordinary or labeled USINGs require 13 base registers!

Mapping nested structures with labeled dependent USINGs

**USING E,7 1 Top level \*** $\begin{array}{c} \hline \end{array}$ **D1E USING D,D1** . . ³ **<sup>2</sup> Map D1 into <sup>E</sup> at D1 D1F1 USING F, D1E. F1** . **2**.  $\vert$   $\vert$  3 Map **F1** into D1 at **F1 D1F2 USING F, D1E.F2** . **2**.  $\blacksquare$   $\blacksquare$  3 Map **F2** into D1 at **F2 D1F3 USING F,D1E.F3** . . ³ ³ **<sup>3</sup> Map F3 into D1 at F3 \***³ **<sup>2</sup> Middle level D2E USING D, D2** . **0**. **1** . **Map D2** into **E** at **D2 D2F1 USING F,D2E.F1** .8.  $\vert \vert$  3 Map F1 into D2 at F1 **D2F2 USING F, D2E.F2** . **E**.  $\blacksquare$   $\blacksquare$   $\blacksquare$  3 Map **F2** into D2 at **F2 D2F3 USING F,D2E.F3** . . ³ ³ **<sup>3</sup> Map F3 into D2 at F3 \***³ **<sup>2</sup> Middle level D3E USING D,D3** . **0**.  $\blacksquare$ **D3F1 USING F,D3E.F1** . . ³ ³ **<sup>3</sup> Map F1 into D3 at F1 D3F2 USING F,D3E.F2** . . ³ ³ **<sup>3</sup> Map F2 into D3 at F2 D3F3 USING F,D3E.F3** . . ³ ³ **<sup>3</sup> Map F3 into D3 at F3**

Qualifiers indicate which references apply to which instance

All symbol references to individual fields are qualified:

**\* Move fields named <sup>X</sup> within DSECTs described by <sup>F</sup> MVC D1F1.X1,D1F1.X2 Within bottom**Ä**level DSECT D1F1 MVC D1F3.X2,D1F1.X1 Across bottom**Ä**level DSECTs in D1 MVC D3F2.X2,D3F3.X2 Across bottom**Ä**level DSECTs in D3 MVC D2F1.X1,D3F2.X2 Across bottom**Ä**level DSECTs in D2 and D3 \* Move DSECTs named <sup>F</sup> within DSECTs described by <sup>D</sup> MVC D3E.F1,D3E.F3 Within mid** Ä**level DSECT D3E MVC D1E.F3,D2E.F1 Across mid** Ä**level DSECTs D1E, D2E**

**\* Move DSECTs named D within E MVC D1,D2 Across top** Ä**level DSECTs D1, D2**

Can address structures as fields, sub-sub-structures, and sub-structures

Program fragment containing two DCBs and code: part of program must copy input-DCB's LRECL to output DCB

**LA 3,OUTDCB Point to Output DCB LA 2,INDCB Point to Input DCB USING IHADCB,2 MVC DCBLRECL**Ä**IHADCB(2,3),DCBLRECL Copy IN LRECL to OUT** ÄÄÄ **INDCB DCB DDNAME=..., etc. OUTDCB DCB DDNAME=..., etc.**  $-$ **DCBD DSORG=PS,DEVD=DA,...etc. Generate IHADCB DSECT**  $\overline{a}$ **USING \*,12**  $-$ **IN** . . **USING IHADCB,INDCB Labeled dependent USING OUT** .**Z**. USING IHADCB, OUTDCB **Labeled** dependent USING **MVC OUT.DCBLRECL,IN.DCBLRECL Addresses resolved via R12**  $\cdot$  2.  $\cdot$  .  $\cdot$  .  $\cdot$  .

Only one register needed to address code and two DSECTs!  $\bullet$ 

Example: <sup>a</sup> "personnel-file " record describing an employee  $\bullet$ 

![](_page_49_Picture_239.jpeg)

- Many fields are described by other DSECTs:  $\bullet$ 
	- − Person, Date, Addr, Phone

### **Personnel-File Employee Record: "Person " Fields**

An individual is described by the Person DSECT:  $\bullet$ 

![](_page_50_Picture_213.jpeg)

- Some fields are described by other DSECTs:  $\bullet$ 
	- −Date, Addr, Phone

#### **Personnel-File Employee Record: "Date," "Addr " Fields**

Dates and addresses are described by Date, Addr DSECTs:  $\bullet$ 

![](_page_51_Picture_282.jpeg)

# **Personnel-File Employee Record: Comparing Birth Dates**

- Example 1: Compare employee and spouse birth dates  $\bullet$ 
	- −Requires two active instances of Person DSECT

![](_page_52_Picture_226.jpeg)

Employee's Date of Birth (PDoB) qualified by PE  $( .\mathbf{p} . )$ , spouse's by PS  $(. \boxtimes .)$ 

# **Personnel-File Employee Record: Comparing Dates**

- Example 2: Compare employee date of hire to dependent 1 birth date
	- Two active instances of Date DSECT
		- **\* Example 2: Compare Date of Hire to Birthdate of Dependent 1**

![](_page_53_Picture_277.jpeg)

- Dependent's Person DSECT qualified by PD1 (.g.)
- Hire date qualified by  $EHD$  (.g.), dependent birthdate by DD1 (.g.)  $\bullet$

# **Personnel-File Employee Record: Copying Addresses**

- Example 3: Copy employee address to dependent 2 address
	- Two active instances of Addr DSECT
		- **\* Example 3: Copy Employee Address to Dependent 2 address**

![](_page_54_Picture_267.jpeg)

- Dependent's Person DSECT qualified by PD1 (. $\overline{a}$ .)
- Employee address qualified by  $AE$  (.g.), dependent's by AD2 (.g.)

![](_page_55_Picture_190.jpeg)

![](_page_56_Picture_196.jpeg)

![](_page_57_Picture_147.jpeg)

#### Examples:  $\bullet$

![](_page_57_Picture_148.jpeg)

# **Generalized Object File Format (GOFF)**

- *Removes limitations associated with old object module format:*
	- External names to 63 characters
	- −Section sizes up to 2GB (addresses to 31 bits)
	- Multi-component, multi-modal modules
	- Ability to retain "Assembler Data" with object code
	- And much more...
- Controlled by GOFF option
	- Independent of DECK or OBJECT
		- **—**Assembler produces only one type of object file, old or new
	- Requires "wide" listing format (LIST(133) or LIST(MAX) option)
	- Enables use of CATTR, XATTR statements
		- **—**Assign class names and external symbol attributes
		- **—**One assembly can create many RMODE(24) and RMODE(31) "segments"
		- **—**Entry points can have their own AMODEs
- Utilizes enhanced capabilities of DFSMS Binder, Program Objects
	- Existing programs can use GOFF transparently
- All IBM System/360/370/390 assemblers provide four functions:  $\bullet$ 
	- Boolean connectives (AND, OR, NOT) and character substrings

**&Bool1 SetB (&Bool2 AND (&Bool3 OR NOT &Bool4)) Boolean functions &Char1 SetC '&Char2'(&Start,&Length) Substring function**

- High Level Assembler provides 16 *internal* functions:
	- − Arithmetic functions for arithmetic (fullword integer) values
		- **—** Masking/logical operations: AND, OR, NOT, XOR
		- **—** Shifting operations: SLL, SRL, SLA, SRA
	- Boolean connective: XOR
	- Character functions:
		- **—** Unary operations: UPPER, LOWER, DOUBLE, BYTE, SIGNED
		- **—** Binary operations: INDEX, FIND
	- Extensible to other functions as required
- . . . and two statements for invoking *external* functions:  $\bullet$ 
	- − Arithmetic-valued functions: SETAF
	- Character-valued functions: SETCF

#### **Internal Arithmetic-Valued Functions**

- Arithmetic functions operate on fullword integer (SETA) values
- Masking/logical operations: AND, OR, NOT, XOR  $\bullet$

```
&A_And SetA ((&A1 AND &A2) AND X'FF')
       &A_Or SetA (&A1 OR (&A2 OR &A3))
&A_Xor SetA (&A1 XOR (&A3 XOR 7))
&A_Not SetA (NOT &A1)+&A2
\&A SetA (7 XOR (7 OR (\&A+7))) Round \&A to next multiple of 8
```
Shifting operations: SLL, SRL, SLA, SRA  $\bullet$ 

![](_page_60_Picture_287.jpeg)

Any combination...

 $\&Z$  **SetA**  $(3+(NOT \&A)$  SLL  $\&B))/( (cC-1) OR 31)*5)$ 

Logical operators: AND, OR, NOT previously available

&A SetB (&V gt 0 AND &V le 7) 6V between 1 and 7 &B SetB ('&C' lt '0' OR '&C' gt '9') &C not a digit **&Z SetB (&A AND NOT &B)**

New operator: XOR  $\bullet$ 

> **&S SetB (&B XOR (&G OR &D)) &T SetB (&X ge 5 XOR (&Y\*2 lt &X OR &D))**

Simplifies "either but not both" testing:  $\bullet$ 

> **&NotBoth SetB ((&J OR &K) AND NOT (&J AND &K)) Previously &NotBoth SetB (&J XOR &K) With XOR**

Evaluation priority: NOT, AND, OR, XOR  $\bullet$ 

#### **Internal Character Functions**

- Seven internal character-valued functions
- Unary functions: UPPER, LOWER, DOUBLE, BYTE, SIGNED

```
&X_Up SetC (Upper '&X') All letters in &X set to upper case
&Y_Low SetC (Lower '&Y') All letters in &Y set to lower case &Z_Pair SetC (Double '&Z') Ampersands/apostrophes in &Z doubled
&Blank SetC (Byte 64) Sets &Blank to C' '
&Minus3 SetC (Signed Ä3) Sets &Minus3 to 'Ä3'
```
- Binary arithmetic-valued functions: INDEX, FIND
- INDEX returns offset of first match in 1st operand string of 2nd operand  $\bullet$ string

```
&First_Match SetA ('&BigStrg' INDEX '&SubStrg') First string match
&First_Match SetA ('&HayStack' INDEX '&OneLongNeedle')
```
FIND returns offset of first match in 1st operand string of <u>any character</u> of  $\bullet$ the 2nd operand

```
&First_Char SetA ('&BigStrg' FIND '&CharSet') First char match
&First_Char SetA ('&HayStack' FIND '&ManySmallNeedles')
```
### **External Conditional-Assembly Functions**

- Two types of external, user-written functions 1. Arithmetic functions: like  $\&A = AFunc(\&V1, \&V2, \ldots)$ **&A SetAF 'AFunc',&V1,&V2,... Arithmetic arguments &LogN SetAF 'Log2',&N Logb(&N)** 2. Character functions: like  $\&C = CFunc('&S1', '&S2', ...)$ **&C SetCF 'CFunc','&S1','&S2',... String arguments &RevX SetCF 'Reverse','&X' Reverse(&X)**
- Functions may have zero to many arguments
- Assembler's call uses standard linkage conventions  $\bullet$ 
	- Assembler provides <sup>a</sup> save area and <sup>a</sup> 4-doubleword work area
- Functions may provide messages for the listing (as may I/O exits)
- Return code indicates success or failure
	- Failure return terminates the assembly

# **SETAF External Function Interface**

![](_page_64_Figure_1.jpeg)

- (n) means the field is repeated **n** times
- HLASM provides <sup>a</sup> 32-byte work area

# **SETCF External Function Interface**

![](_page_65_Figure_1.jpeg)

- (n) means the  $\bullet$ field is repeated **n** times
- HLASM provides  $\bullet$ <sup>a</sup> 32-byte work area

# **System Variable Symbols: History and Overview**

- Symbols whose value is defined by the assembler
	- Three in the OS/360 (1966) assemblers: &SYSECT, &SYSLIST, &SYSNDX
	- DOS/TOS Assembler (1968) added &SYSPARM
	- Assembler XF (1971) added &SYSDATE, &SYSTIME
	- Assembler H (1971) added &SYSLOC
	- High Level Assembler provides 39 additional symbols
- Symbol characteristics include
	- Type (arithmetic, boolean, or character)
	- Type attributes (mostly 'U' or 'O')
	- Scope (usable in macros only, or in open code and macros)
	- Variability (when and where values might change)

# **Input-Output Exits**

- HLASM supports powerful exit interfaces for all user files
	- SYSIN, SYSLIB, SYSPRINT, SYSPUNCH, SYSLIN, SYSTERM, SYSADATA
- Exits have as little or as much control as desired
	- Modify, insert, delete records
	- Monitor or assist assembler I/O, or replace it entirely
- Exits may produce diagnostic messages with each interaction
- Three sample exits provided:
	- Print (ASMAXPRT): options page deleted or moved to end of listing; summary page optionally deleted
	- Input (ASMAXINV): accepts V-format SYSIN records
	- ADATA (ASMAXADT): extracts/formats macro/COPY members and their library names
- EXITCTL statement provides source-file information to exits

# **Input-Output Exit Communication**

- 
- -
	-
	-
	-
- 

![](_page_68_Figure_8.jpeg)

# **Example Object-File Exit: OBJX**

- Add Linkage Editor-Binder control statements after object modules
	- NAME and up to 32 ALIASes, optional SETSSI
		- **—**BATCHed assemblies are properly separated by NAME statements
		- **—**Can create of PDS members in two assembly-link steps
- Invoked by specifying EXIT option:  $\bullet$

EXIT(OBJEXIT(OBJX[(exit-parm)])) **or EX(OBX(OBJX[(exit-parm)]))** 

- OBJX exit handles four one-character parameters in exit-parm  $\bullet$ 
	- **Q** Do not write summary information messages
	- **R** Add (R) to NAME statements
	- **S** Provide SETSSI statements with YYDDDHHM date/time
	- **T** Provide tracing and debugging information